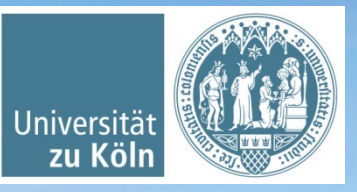

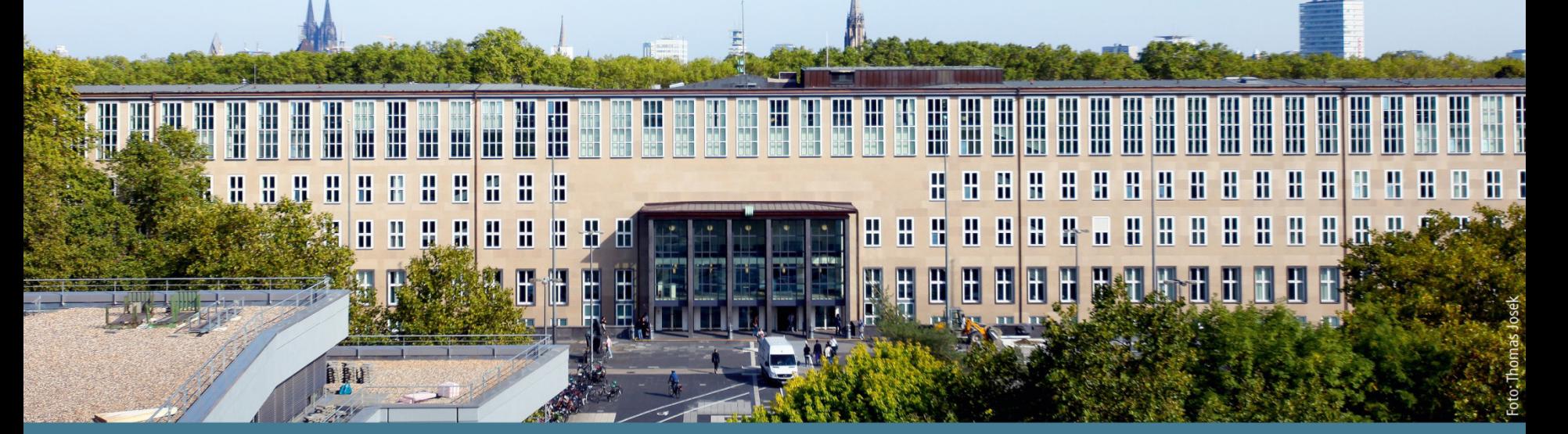

**Basisinformationstechnologie I** Wintersemester 2022/23. Programmiersprachen – Grundlagen und Konzepte. *Basierend auf Jan Wieners' Folien*

Institut für Digital Humanities, Historisch-Kulturwissenschaftliche Informationsverarbeitung | Prof. Dr. Øyvind Eide | Slavina Stoyanova

#### **Informatik und Programmierung**

Structure and Interpretation of Computer Programs. Lectures by Hal Abelson and Gerald Jay Sussman. Lectures by Hal Abelson and Gerald Jay Sussman. Lect 1a: Overview and Introduction to Lisp

https://www.youtube.com/watch?v=XYKRVNQ\_MqE

Cf. Abelson, H. und Sussman, G.J. (1996). *Struktur und Interpretation von Computerprogrammen : eine*  Informatik-Einführung. 4., durchges. Aufl. Berlin: Spri

Abelson, H. and Sussman, G.J. (1996). *Structure and interpretation of computer programs.* Cambridge, Ma MIT Press.

Differenzierung anhand von C++ und JavaScript:

- Compiler vs. Interpreter
- Lexik, Syntax, Semantik, Pragmatik
- Paradigmen
- § Typisierung: Dynamisch vs. statisch
- Variablen: Deklaration vs. Initialisierung
- Hardwarenahe Programmierung: C++ und Zeiger
- Gemeinsamkeiten: Auswahlanweisungen und Kontrollstrukturen
- (Objektorientierung: Klassen, Geheimnisprinzip, Kapselung)

#### **Strukturierte Computerorganisation**

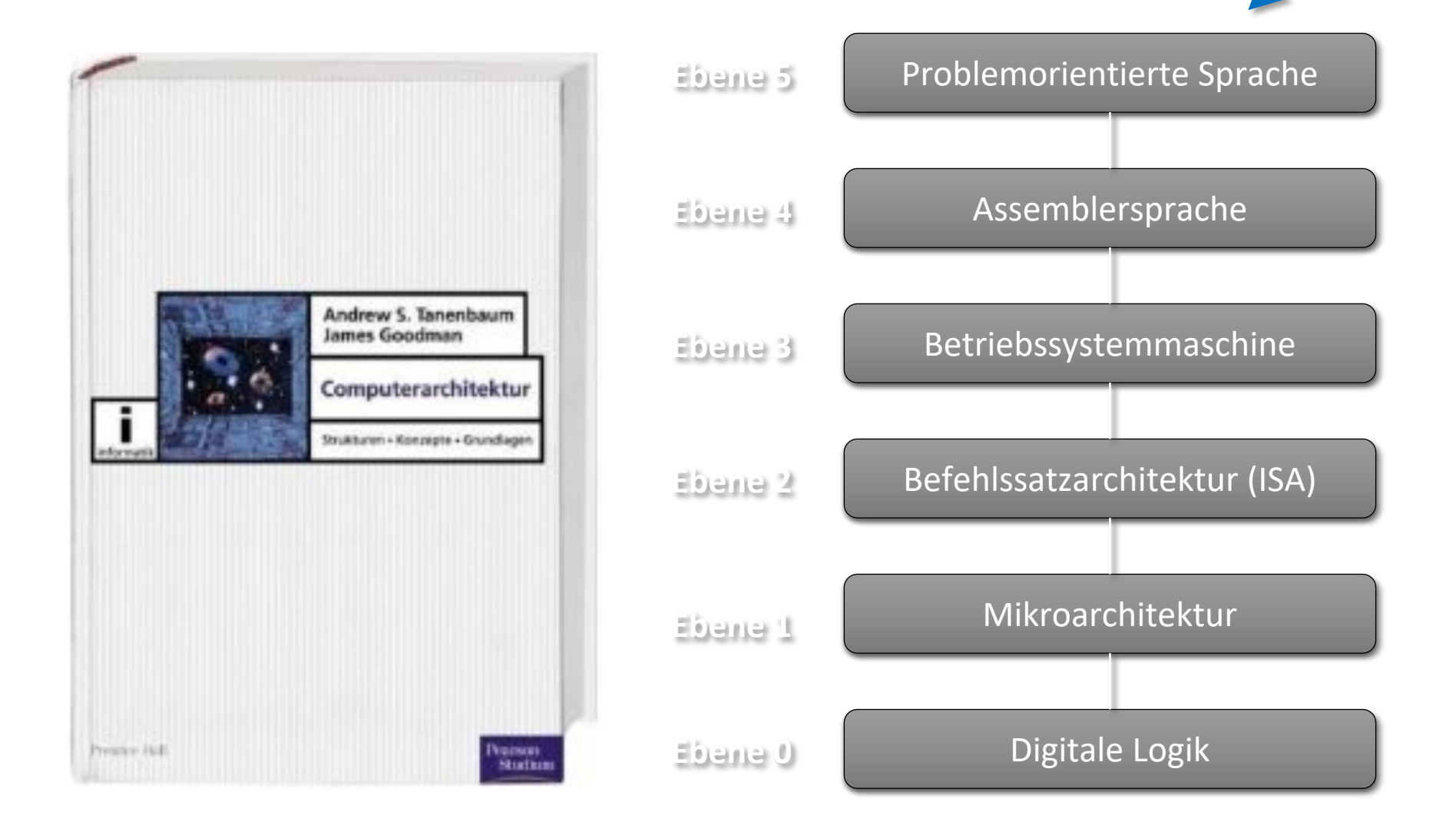

#### **Assembler**

Beispiel: "Hello World" :

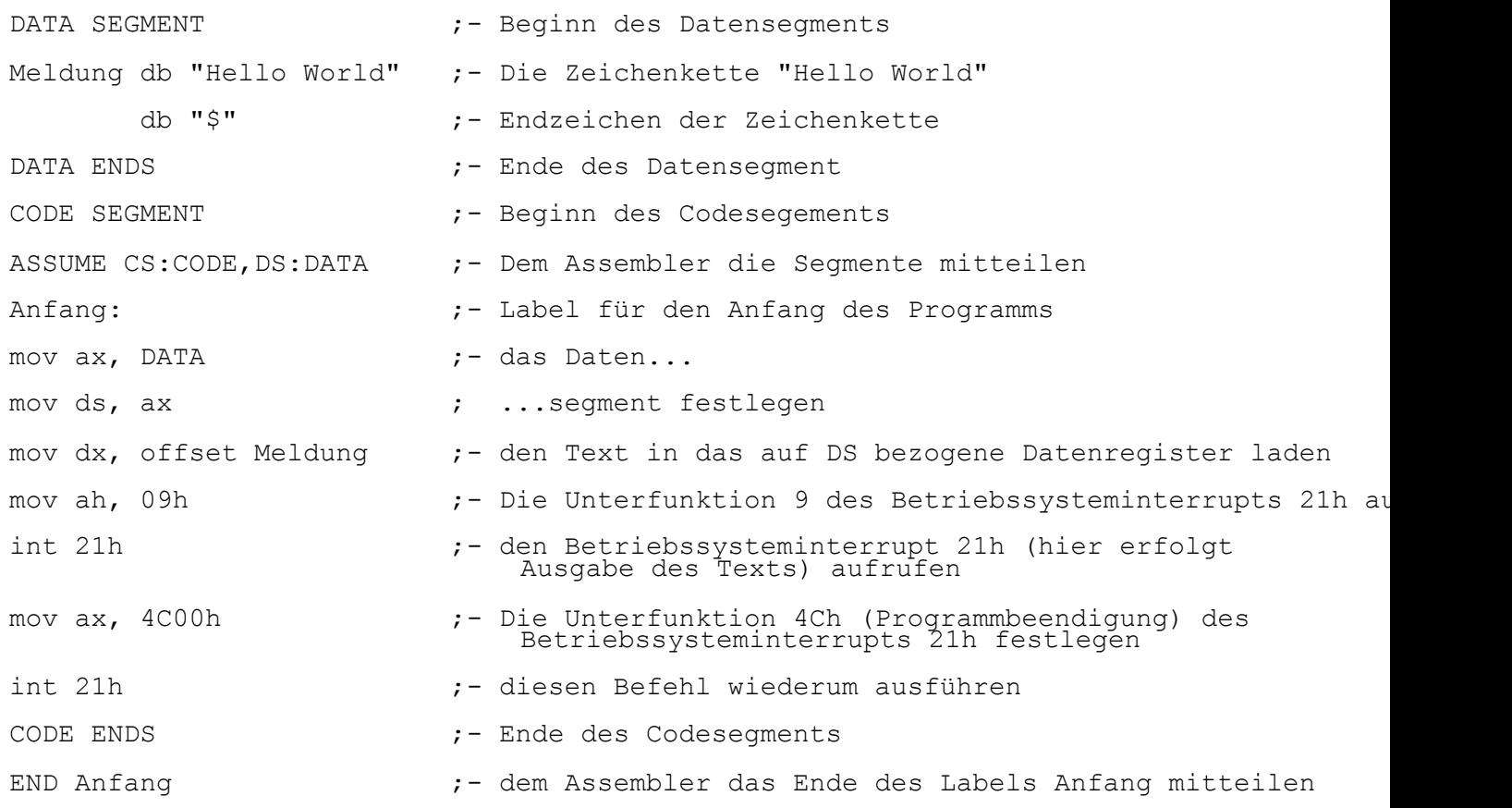

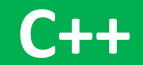

std::cout << "Hello World";

#### **Programmiersprachen**

- Programmiersprache: Eine zum Formulieren von **Programmen** geschaffene **künstliche Sprache**
- § Anweisungen, die wir dem Computer geben, werden als Text formuliert, z.B. in Python:

```
print "Hello World!"
```

```
\blacksquare In C++:
cout << "Hello World";
```
■ In Common LISP (princ "Hello World")

#### **Programmiersprachen**

- Programmtext ist formuliert nach festen Regeln: Festgelegt durch die **Grammatik** einer Programmiersprache
- § Beispiel C++:

cout << "Hello World";

■ Grammatik schreibt u.a. vor, dass der Ausdruck cout << "Hello World" miteinem Semikolon abgeschlossen werden muss

Wer prüft zu welchem Zeitpunkt die Grammatik?

- Programme, die in einer höheren Programmiersprache formuliert sind, können nicht unmittelbar von einem Rechner ausgeführt werden, sondern müssen erst in eine Folge von Maschinenbefehlen übersetzt werden
- Maschinenbefehle == elementare Operationen, z.B.:
	- **Daten aus dem Speicher lesen**
	- Elementare arithmetische Operationen ausführen
	- Daten in den Speicher schreiben
	- Sprünge: Berechnungen an bestimmter Stelle fortsetzen

**Compiler:** Computerprogramm, das ein in einer Hochsprache (C++, etc.) formuliertes Programm, das sog. **Quellprogramm** in ein **Zielprogramm**, z.B.:

- Bytecode (Sammlung von Befehlen für eine virtuelle Maschine)
	- oder
- Maschinencode (Instruktionen, die der entsprechende Prozessor (Hardware) direkt umsetzen kann)

übersetzt

"kompilieren": Verb, Anwendung eines Compilers auf ein Quellprogramm

#### **Compiler**

Kompilierung zumeist in mehreren Phasen:

#### § **Analysephase**

- § **Lexikalische** Analyse: Unterteilung des Quelltextes in bedeutungstragende Elemente, z.B. Schlüsselwörter, Zahlen, Operatoren à Dieser Teil der Kompilierung wird als **Scanner** oder **Lexer** bezeichnet
- § **Syntaktische** Analyse: Überprüft, ob der Quellcode der Syntax entspricht, d.h. ein wohldefinierter Satz der entsprechenden Programmiersprache ist

à **Parser**

§ **Semantische** Analyse: Überprüft weiterführende Anforderungen; z.B. muss in einigen Programmiersprachen gewährleistet sein, dass jeder Bezeichner vor seiner Benutzung deklariert worden ist

#### § **Synthesephase**

- § Zwischencodeerzeugung
- § Programmoptimierung
- § Codegenerierung

#### **Compiler vs. Interpreter**

- Ein **Compiler** übersetzt immer einen kompletten Programmtext in eine Folge von Maschinenbefehlen, bevor die erste Programmanweisung ausgeführt wird.
- § Ein **Interpreter** dagegen übersetzt immer nur **eine einzige Programmanweisung** in ein kleines **Unterprogramm aus Maschinenbefehlen** und führt dieses sofort aus. Anschließend wird mit der nächsten Anweisung genauso verfahren.
- § **Interpreter Pro**: Einfacher zu konstruieren als Compiler
- § **Interpreter Contra**: Ein Befehl, der mehrfach ausgeführt wird, muss jedes mal erneut übersetzt werden

#### **Programmiersprachen: Das muss sein**

Bei der Definition einer Programmiersprache muss ih **Lexik, Syntax, Semantik und Pragmatik definiert wer** 

- **Eexik: Definiert die gültigen Zeichen und Wörter, aus denen Programme der Programmiersprache zusammengesetzt se** [dürfen.](http://www.java-hamster-modell.de/eBooks/hamster1.pdf)
- **Syntax:** Definiert den korrekten Aufbau der Sätze aus gültigen Daus. Wörtern, d.h. sie legt fest, in welcher Reihen lexikalisch korrekte Zeichen bzw. Wörter im Programm auf dürfen.
- **Semantik:** Definiert die Bedeutung syntaktisch korrekter S<br>d.h. sie beschreibt, was passiert, wenn bspw. bestimmte Anweisungen ausgeführt werden.
- **Pragmatik:** Definiert ihren Einsatzbereich, d.h. sie gibt an, welche Arten von Problemen die Programmiersprache bes gut geeignet ist.

Quelle: Boles, Dietrich (2015): Programmieren spielend gelernt mit dem Java-Hamster-Modell. http://www.java-hamster-modell.de/eBooks/hamster1.pdf.

#### **Programmiersprachen: Klassifizierung**

#### Grobunterscheidung:

- niedere (maschinennahe) Programmiersprachen
- § Höhere Programmiersprachen

#### **Programmiersprachen: Klassifizierung**

Höhere Programmiersprachen:

- Weitaus einfacher zu handhaben als z.B. Assembler
- § Problemorientiert

Unterscheidung höherer Programmiersprachen in fünf Kategorien / Programmierparadigmen:

- § **Imperative** [Programmiersprachen:](http://www.java-hamster-modell.de/eBooks/hamster1.pdf) Programme bestehen aus Folgen von Befehlen (BASIC, PASCAL, MODULA-2).
- § **Funktionale** Programmiersprachen: Programme werden als mathematische Funktionen betrachtet (LISP, MIRAN
- § **Prädikative/deklarative** Programmiersprachen: Programme bestehen aus Fakten und Regeln, die beschreiben, wie aus gegebenen Fakten neue Fakten hergeleitet werden können (PROLOG).
- **Regelbasierte** Programmiersprachen:<br>Programme bestehen aus "wenn-dann-Regeln"; wenn eine angegebene Bed<br>gültig ist, dann wird eine angegebene Aktion ausgeführt (OPS5).
- **Objektorientierte** Programmiersprachen:<br>Programme bestehen aus Objekten, die bestimmte (Teil-)Probleme lösen u Programme bestehen aus Objekten, die bestimmte (Teil-)Probleme lösen und Zum Lösen eines Gesamtproblems mit anderen Objekten über Nachrichten kommunizieren können (SIMULA, SMALLTALK).

Quelle: Boles, Dietrich (2015): Programmieren spielend gelernt mit dem Java-Hamster-Modell. http://www.java-hamster-modell.de/eBooks/hamster1.pdf.

#### **Objektorientierte Programmiersprachen: C++**

#### $C++$ :

- Ermöglicht **maschinennahe** Programmierung (Stichw. "Zeiger"), als auch abstrakte Programmierung (i.e. **Objektorientierung**)
- Kompilierung über g++ Compiler, Microsoft Visual C++ Compiler, etc.

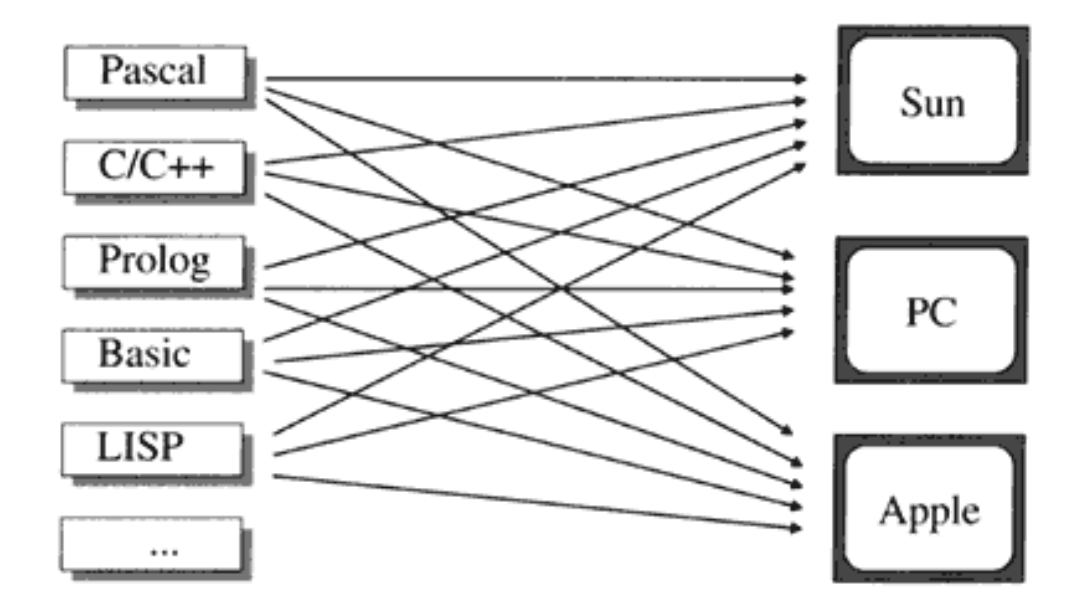

 $Abb. :  $n \times m$  viele Compiler$ 

Java (Java ist NICHT JavaScript!)

■ Besonderheit: Java-Programme werden in Bytecode übersetzt, anschließend in einer Java-Laufzeitumgebung ausgeführt  $\rightarrow$ **Virtuelle Maschine** (VM)

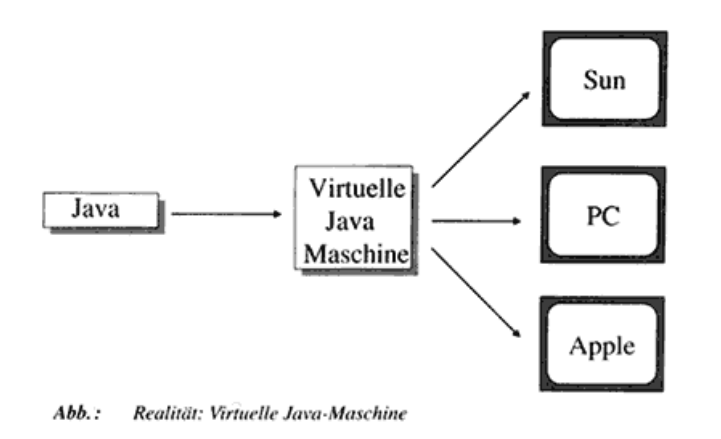

■ Vorteil: Plattformunabhängigkeit: Java-Programme laufen zumeist ohne weitere Anpassungen auf unterschiedlichen Computer- und Betriebssystemen, für die eine Java-VM existiert

### **Überblick**

#### Suchen (und finden)

- lineare Suche
- § binäre Suche
- Sortieren
	- Bubble Sort
	- § (TimSort)

Komplexitätsklassen: Landau-Notation / Groß-O-Notation

# Suchen

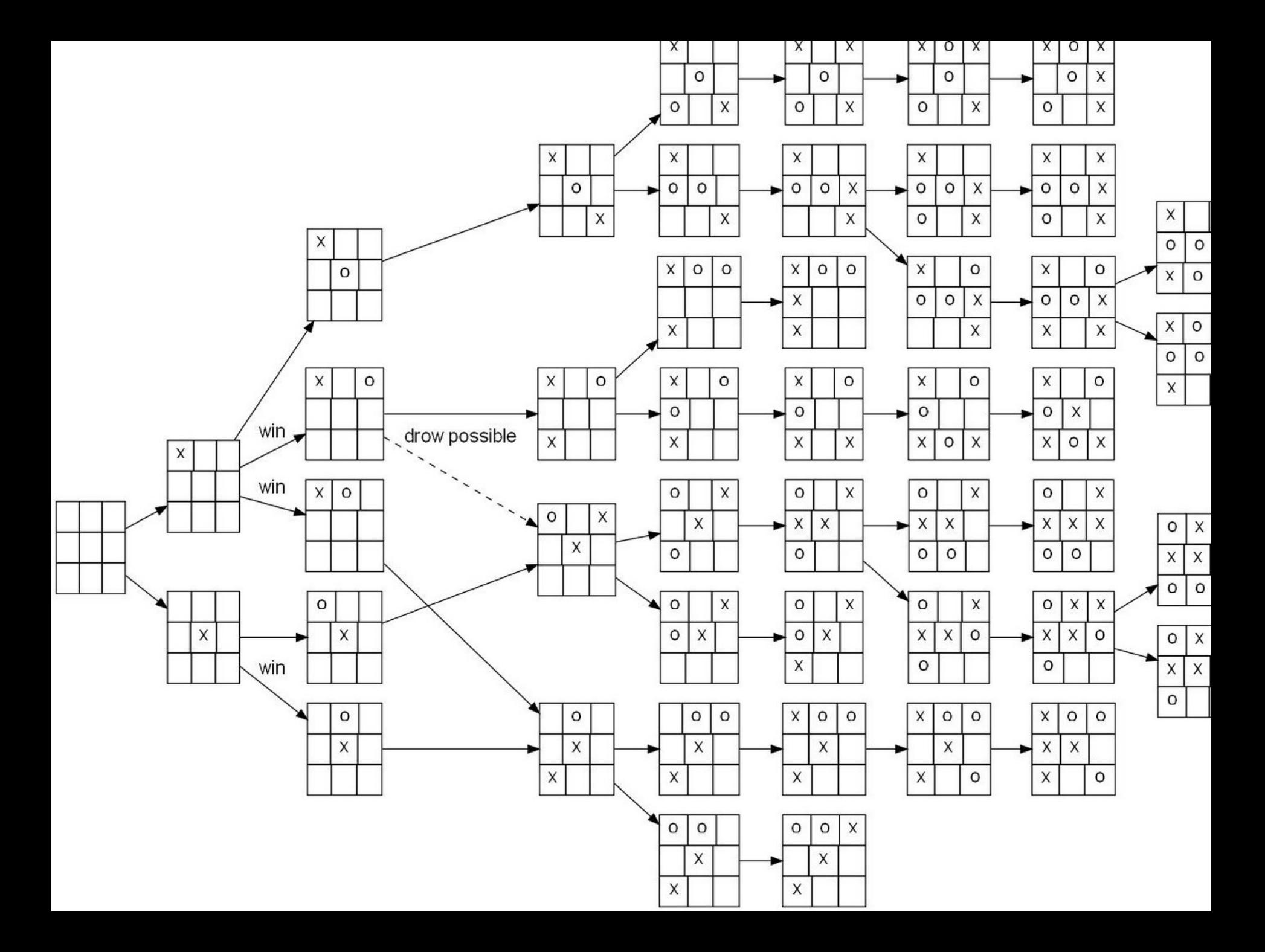

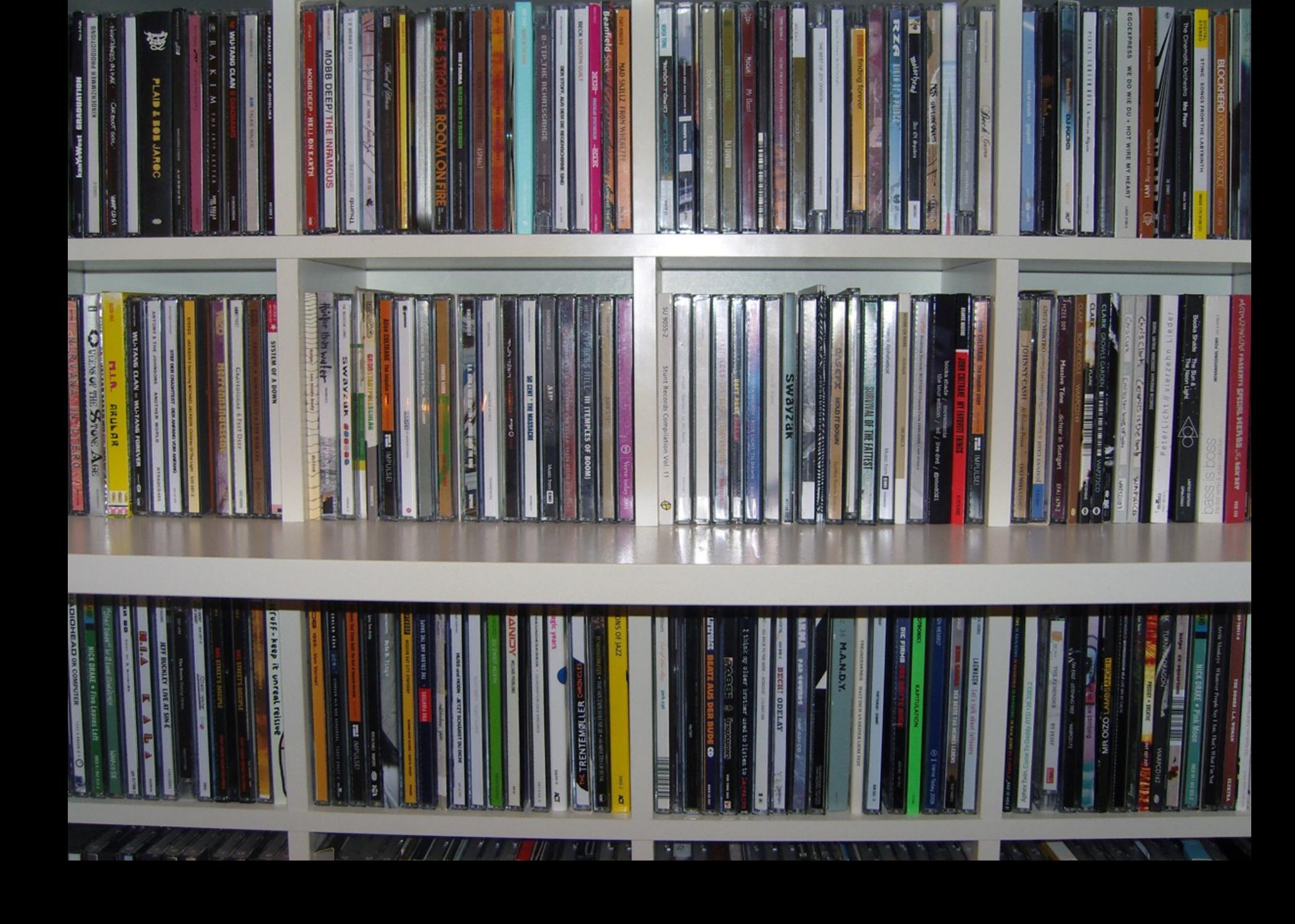

Problemstellung: Wie finden wir eine gesuchte Audio CD?

Umgebungsvariablen:

- § CD-Sammlung ist **unsortiert** ODER
- § **Sortierte** CD-Sammlung

#### **Lineare Suche**

#### Sequenzielle / Lineare Suche in unsortierter Sammlung:

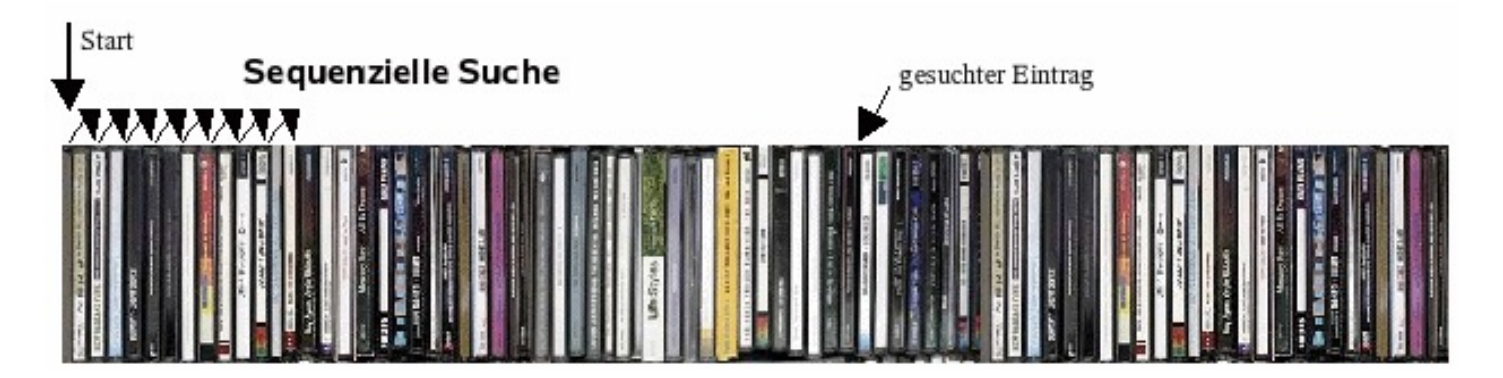

#### Anzahl **Suchvorgänge** bei n Elementen:

- § minimal: 1(**best case**),
- § maximal: **n** (**worst case**) <sup>à</sup> Durchschnittlich müssen die Hälfte der Einträge durchgesehen werden, um das gewünschte Element zu finden (**average case**)
- Anzahl der Suchschritte steigt proportional mit der Anzahl der Einträge

Anzahl Suchvorgänge bei linearer Suche:

- § minimal: 1(**best case**),
- § maximal: **n** (**worst case**)
- $\rightarrow$  **Komplexitätsklasse O(n)**
- Landau-Notation (Groß-O-Notation)

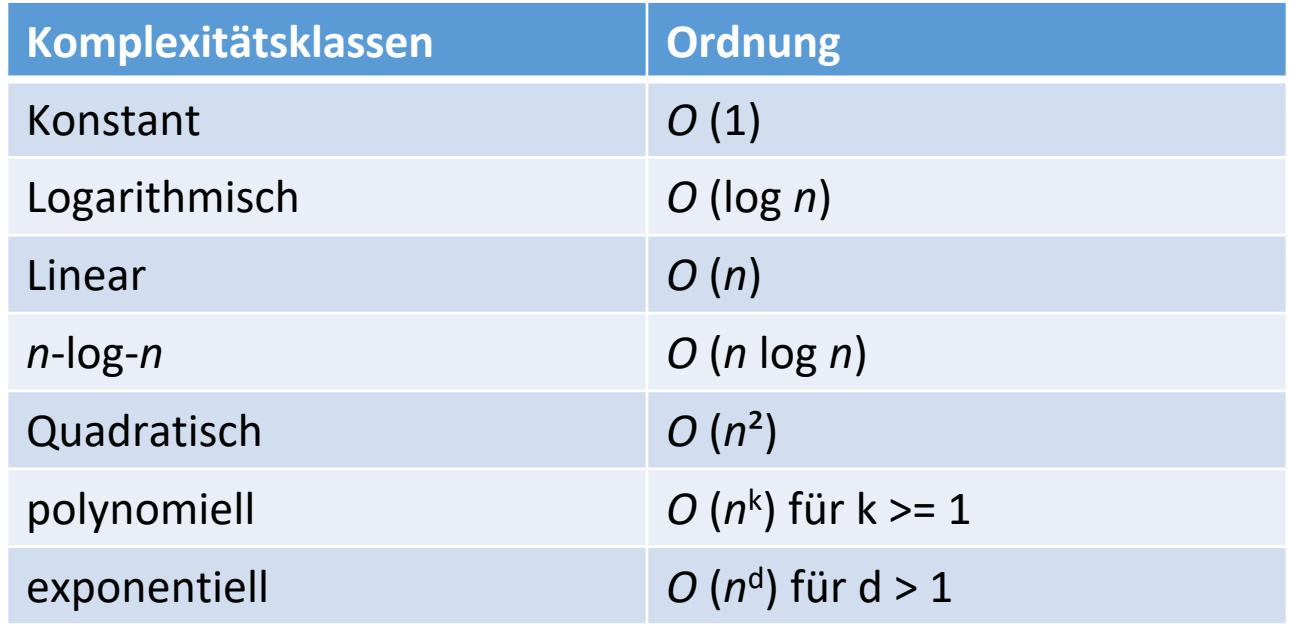

## Sortieren

### Sortierstrategien / -Verfahren:

- Insertionsort: Sortieren durch Einfügen  $\rightarrow$  Analog dem Vorgehen eines Kartenspielers: Neue Karten werden einzeln einsortiert, bevor die nächste Karte aufgenommen wird
- **Bubblesort**: Vergleichsbasierter Sortieralgorithmus à quadratische Komplexität mit *O* **(***n***²)**
- Heapsort
- Quicksort (vgl. C.A.R. Hoare)
- § **TimSort** (verwendet in V8)
	- à best case Komplexität: *O* **(***n***)**
	- à worst case Komplexität: *O* **(***n* **log** *n***)**

**Bubblesort**: Sortiert z.B. ein Array von Datensätzen durch wiederholtes Vertauschen von Nachbarfeldern, die in falscher Reihenfolge stehen

Wird so lange wiederholt, bis das Array vollständig sortiert ist.

Dabei wird das **Array** in mehreren **Durchgängen** von **links nach rechts** durchwandert.

Bei jedem Durchgang werden alle Nachbarfelder verglichen und ggf. vertauscht. Nach dem 1. Durchgang hat man folgende Situation:

- Das größte Element ist ganz rechts.
- Alle anderen Elemente sind zwar zum Teil an *besseren* Positionen (also näher an der endgültigen Position), im Allgemeinen aber noch unsortiert.

Wandern des größten Elementes nach rechts  $\rightarrow$  Aufsteigen von Luftblasen: Größte Luftblase steigt nach oben

#### **Bubblesort**

## Zu sortieren ist die Zahlenfolge 55 07 78 12 42

(vgl. http://de.wikipedia.org/wiki/Bubblesort)

#### **Bubblesort**

Zu sortieren ist die Zahlenfolge 55 07 78 12 42 (vgl. http://de.wikipedia.org/wiki/Bubblesort)

2. Durchlauf: **07 55** 12 42 78 07 **55 12** 42 78 07 12 **55 42** 78 07 12 42 **55 78** 07 12 42 55 78

3. Durchlauf: 07 **12 42** 55 78 07 12 **42 55** 78 07 12 42 **55 78** 07 12 42 55 78  $\rightarrow$  Fertig sortiert.  $\overline{\phantom{a}}$